[BUZZ CHRONICLES](https://buzzchronicles.com) > [FRONTEND](https://buzzchronicles.com/b/frontend) [Saved by @cur10uslearner](https://buzzchronicles.com/cur10uslearner) [See On Twitter](https://twitter.com/swapnakpanda/status/1517731377504223232)

# **Twitter Thread by [Swapna Kumar Panda](https://twitter.com/swapnakpanda)** ■

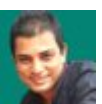

**[Swapna Kumar Panda](https://twitter.com/swapnakpanda)** ■ [@swapnakpanda](https://twitter.com/swapnakpanda)

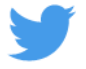

# ■ Beginner's Roadmap for Front-End

**HTML & CSS** → ■■■ → **JavaScript** → ■■■

↓

■■■ ← **React\*** ← ■■■ ← **Tailwind\***

 $\downarrow$ 

**TypeScript** → ■■■ → **Next.js\*** → ■■■ → ■

■

What would we cover?

- ➊ HTML & CSS
- ➋ JavaScript
- ➌ CSS Frameworks
- ➍ UI Frameworks
- ➎ TypeScript
- ➏ Server-side Frameworks
- **⊙** Practice, Practice and, Practice
- **<sup>O</sup>** Other Skills
- ➒ Frequently Asked Questions
- ➊ HTML & CSS
- Your Front-End journey shall always start from HTML & CSS and, ends with these as well.
- Don't over burden yourself to learn everything at once. It's a continuous subject.
- Do not separate HTML from CSS. That's unnecessary.

# <https://t.co/XiPrKuQrnB>

Beginner's Roadmap for HTML & CSS

# \u21e9

— Swapna Kumar Panda \uea00 (@swapnakpanda) [April 18, 2022](https://twitter.com/swapnakpanda/status/1516044359602384896?ref_src=twsrc%5Etfw)

# ➋ JavaScript

JavaScript is essential. You should start with basics and move to complex subjects.

❍ JavaScript Syntaxes (preferably ES6 onwards) ❍ HTML DOM API O Event Handling O Fetch API

#### <https://t.co/MAkUW8h22i>

\U0001f6e3 Roadmap for JavaScript Absolute Beginners

# \u21e9

— Swapna Kumar Panda \uea00 (@swapnakpanda) [March 29, 2022](https://twitter.com/swapnakpanda/status/1508777896315301889?ref_src=twsrc%5Etfw)

#### ➌ CSS Frameworks

CSS Framework is necessary if you are planning to be a professional developer.

There are so many options available.

- ❍ Tailwind CSS
- ❍ Bootstrap
- ❍ Chakra
- ❍ Bulma
- ❍ Foundation
- Skeleton
- O Pure CSS

Start with anything. You can switch any time.

# ➍ UI Frameworks

To build a complex application, you will start using a UI framework sooner or, later.

They are,

❍ React ❍ Vue.js ❍ Angular

❍ Svelte

Go through their documentations. Choose according to your requirement, future interest.

 $\Theta$  TypeScript

❑ JavaScript initially looks to be enough. But once projects become complex and bigger, you will notice how tough it's getting to handle.

❒ The biggest drawback (biggest advantage as well) of JavaScript is its dynamic typing. TypeScript is for your rescue.

➏ Server-side Frameworks

Client-side UIs (or, Single Page Applications) are

○ Slow at startup

O Not fully SEO friendly

❍ Difficult to grow

Adapt to Server-Side frameworks.

❍ Next.js

- ❍ Gatsby
- ❍ NuxtJS

➐ Practice, Practice and, Practice

❑ Don't just read books and, articles or, watch videos. To learn effectively, you have to practice.

❒ Practicing after each step is very very important.

I am here sharing few practice sets.

**O.**<sub>(1)</sub> Practice Questions

<https://t.co/bteEMoeFMV>

Practice 50+ "Difference" Questions

\u274d HTML \u274d CSS \u274d JavaScript

\u21e9

— Swapna Kumar Panda \uea00 (@swapnakpanda) [March 25, 2022](https://twitter.com/swapnakpanda/status/1507367374332170246?ref_src=twsrc%5Etfw)

**O.**<sup>②</sup> Practice CSS

#### <https://t.co/WMbP2AtiBz>

50+ CSS Problems for Practice

\u21e9

— Swapna Kumar Panda \uea00 (@swapnakpanda) [March 4, 2022](https://twitter.com/swapnakpanda/status/1499706918218067968?ref_src=twsrc%5Etfw)

➐.➂.➀ Practice JavaScript

#### <https://t.co/VgO5EM1ykb>

\U0001f469\u200d\U0001f4bb Practice 100+ Problems

Using your favourite language \u274d C \u274d C++ \u274d Python \u274d Java \u274d C# \u274d PHP \u274d JavaScript Or, anything.

#### \u21e9

— Swapna Kumar Panda \uea00 (@swapnakpanda) [April 8, 2022](https://twitter.com/swapnakpanda/status/1512268544465014793?ref_src=twsrc%5Etfw)

➐.➂.➁ Practice JavaScript

#### <https://t.co/B7ic7F6gR9>

\U0001f469\u200d\U0001f4bb Practice 50+ Problems

Using your favourite language \u274d C \u274d C++ \u274d Python \u274d Java \u274d C# \u274d PHP \u274d Golang \u274d JavaScript

Crack your next Interview.

\u21e9

— Swapna Kumar Panda \uea00 (@swapnakpanda) [April 21, 2022](https://twitter.com/swapnakpanda/status/1517129937911967744?ref_src=twsrc%5Etfw)

➐.➃ Build Projects

#### <https://t.co/kNf0P0JlBk>

100+ Project Ideas for JavaScript Beginners

#### \u21e9

— Swapna Kumar Panda \uea00 (@swapnakpanda) [March 26, 2022](https://twitter.com/swapnakpanda/status/1507708958982606852?ref_src=twsrc%5Etfw)

#### ➑ Other Skills

These are some mandatory skills

#### ➀ Git

Knowledge of Git is must. You can use clients like GitHub, GitLab etc.

#### ➁ Data Structures

You should learn basic data structures like Array, Linked List, Stack, Queue, Tree, Graph etc.

Below are some "nice-to-have" skills

➂ CSS Preprocessors

CSS is powerful but, sometimes we may need features which are not available in CSS. There, CSS Preprocessors help a lot.

We can choose from

- ❍ Sass
- ❍ LESS
- Stylus
- O PostCSS

# ➃ Web APIs

Apart from DOM API and Fetch API, you may have to use many other APIs for building a great web application.

#### <https://t.co/ISM6631s7N>

11 Web APIs for Advanced Web Development

\u21e9

— Swapna Kumar Panda \uea00 (@swapnakpanda) [April 1, 2022](https://twitter.com/swapnakpanda/status/1509772584786690048?ref_src=twsrc%5Etfw)

➄ State Management Libraries

Managing data (state) in a UI application becomes a tough task when they become abundant.

You may consider to use

❍ Redux

- ❍ Mobx
- O React Query
- ❍ xstate

➅ GraphQL

Traditional data fetching from server is a repetitive and slower operation.

GraphQL is a nice invention. It's grooming. Consider using any of the below GraphQL clients.

O Apollo Client

- ❍ Relay
- O GraphQL Request
- O AWS Amplify
- ❍ urql

# ➒ Frequently Asked Questions

➀ Can I learn JavaScript before HTML & CSS? Yes. You can learn basic syntax. For DOM API and Event Handling etc., you would need knowledge of HTML & CSS.

➁ Can I learn TypeScript before React & Tailwind? Yes. This is for illustration only. You can always prepare these 3 in any order.

➂ Why Tailwind, but no Bootstrap? It's just for illustration. You can choose any CSS Framework of your choice.

➃ Why no Angular? It's just for illustration. You can choose any JS Framework of your choice.

➄ Why are only JS frameworks mentioned? I have prepared this roadmap keeping JS frameworks in mind. You can chose any framework.

➅ There are no CSS Preprocessors? CSS Preprocessors are helpful, no doubt. But, in most circumstances, you may not need them. Use them as per the need. ➆ Does ■ mean, it's finished?

No. The Web Development is evolving every day. So, don't stop.

Hey ■

I am a Tech Educator from India ■■

Here, I am sharing Tutorials, Tips, Infographics, Cheat Sheets, Interview Questions, Project Ideas and Roadmaps on Web Development, DSA and, Database.

To never miss anything,

- ➜ Follow me
- ➜ Keep ON

\*Final

Git **▲ DSA** HTML & CSS → ■■■ → JavaScript → ■■■ ↓  $\blacksquare\blacksquare\blacksquare\leftarrow$  React\*  $\leftarrow\blacksquare\blacksquare\leftarrow$  Tailwind\* ↓  $TypeScript \rightarrow \blacksquare \blacksquare \rightarrow Next$ .js\* $\rightarrow \blacksquare \blacksquare \rightarrow \blacksquare$